#### Министерство науки и высшего образования Российской Федерации Федеральное государственное бюджетное образовательное учреждение высшего образования «Владимирский государственный университет имени Александра Григорьевича и Николая Григорьевича Столетовых»  $(BJTY)$

Институт информационных технологий и радиоэлектроники (Наименование института)

УТВЕРЖДАЮ: Директор института А.А. Галкин  $\mu$  O6  $\rightarrow$  07 2022 г.

#### РАБОЧАЯ ПРОГРАММА ДИСЦИПЛИНЫ

ЭЛЕКТРОТЕХНИКА И ЭЛЕКТРОНИКА

(наименование дисциплины)

#### направление подготовки / специальность

10.03.01 «Информационная безопасность» (код и наименование направления подготовки (специальности)

#### направленность (профиль) подготовки

Безопасность автоматизированных систем (по отраслям или в сфере профессиональной деятельности)

(направленность (профиль) подготовки))

г. Владимир

2022

#### **1. ЦЕЛИ ОСВОЕНИЯ ДИСЦИПЛИНЫ**

Целью освоения дисциплины «Электротехника и электроника» являются обеспечение подготовки студентов в соответствии с требованиями ФГОС ВО 3++ и учебного плана по направлению подготовки 10.03.01 «Информационная безопасность». В процессе подготовки обеспечивается: ознакомление студентов с концептуальными основами теории и практики применения электрических и магнитных явлений во всех отраслях современной науки и техники; теоретическая и практическая подготовка студентов к решению задач по расчёту режимов работы электрических и магнитных цепей на постоянных и переменных режимах; подготовка студентов к анализу научно-технической информации, к использованию информационных технологий и к самостоятельной работе по принятию решения в рамках своей профессиональной компетенции. Кроме того, при изучении дисциплины обеспечивается приобретение основополагающих знаний в области физических основ электроники, электроники, полупроводниковой техники и схемотехники.

Задачами изучения дисциплины являются:

- формирование представлений о принципах функционирования электрических и магнитных цепей, сетей, аппаратов, приборов и т.д.;

- изучение основных законов электротехники;

- изучение методов расчёта режимов работы электрических и магнитных цепей электротехники;

- ознакомление с основами работы устройств электротехники, вычислительной и измерительной техники;

- подготовка в области радиотехники и инфотелекоммуникаций для решения задач создания новой и совершенствования существующей техники и технологий защиты информации;

- ознакомления с современной методологией научно-технического творчества;

- подготовка для использования знаний при решении практических задач по разработке и эксплуатации систем, устройств и комплексов защиты информации.

#### **2. МЕСТО ДИСЦИПЛИНЫ В СТРУКТУРЕ ОПОП**

Дисциплина «Электротехника и электроника» относится к обязательной части Блока Б1 (код Б1.О.26). В учебном плане предусмотрены виды учебной деятельности, обеспечивающие синтез теоретических лекций, лабораторных работ и самостоятельной работы обучающихся. Курс тесно взаимосвязан с другими дисциплинами данного цикла.

#### **3. ПЛАНИРУЕМЫЕ РЕЗУЛЬТАТЫ ОБУЧЕНИЯ ПО ДИСЦИПЛИНЕ**

Планируемые результаты обучения по дисциплине, соотнесенные с планируемыми результатами освоения ОПОП (компетенциями и индикаторами достижения компетенций)

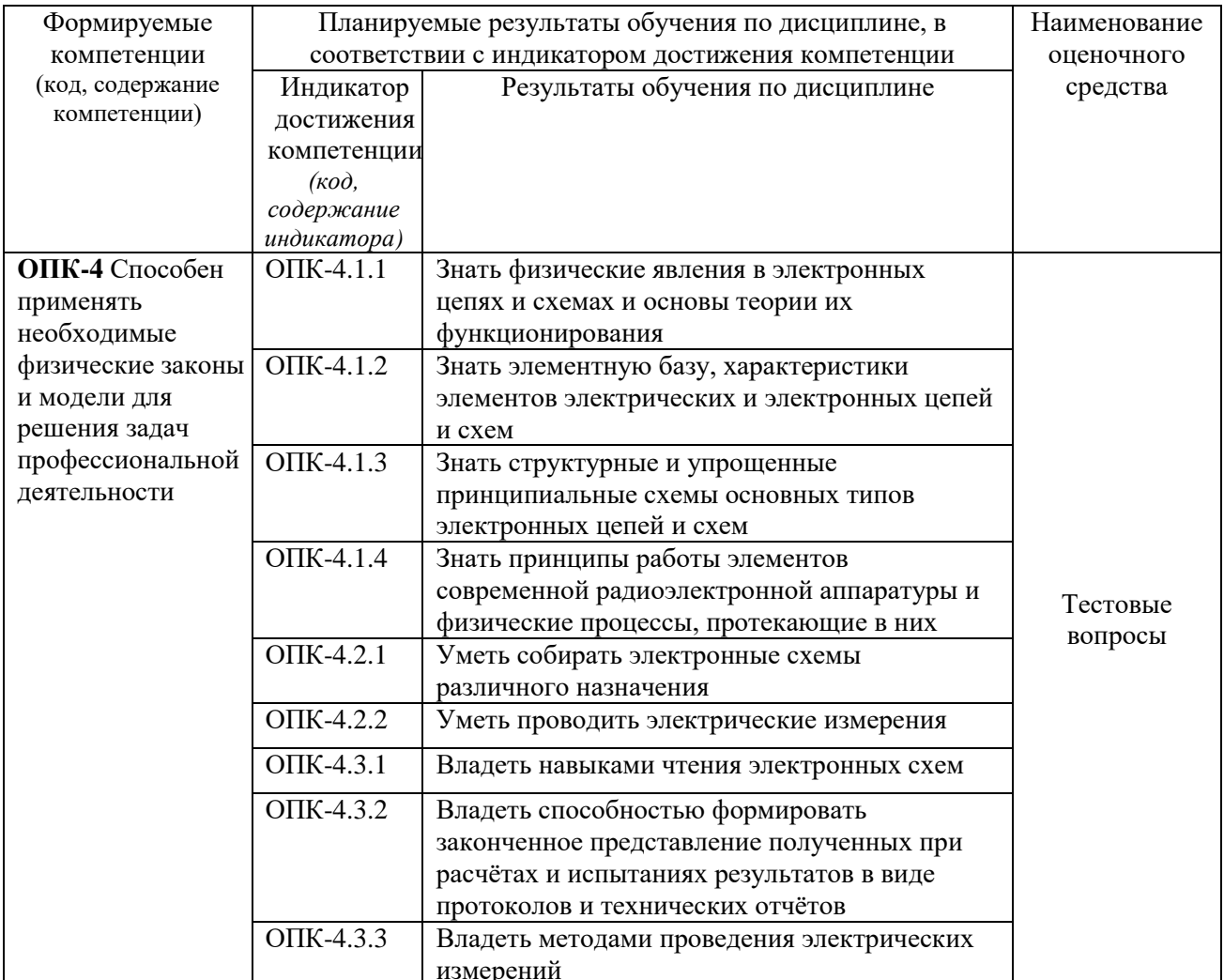

**4. ОБЪЕМ И СТРУКТУРА ДИСЦИПЛИНЫ**<br>Трудоемкость дисциплины составляет 6 зачетных единиц, 216 часов

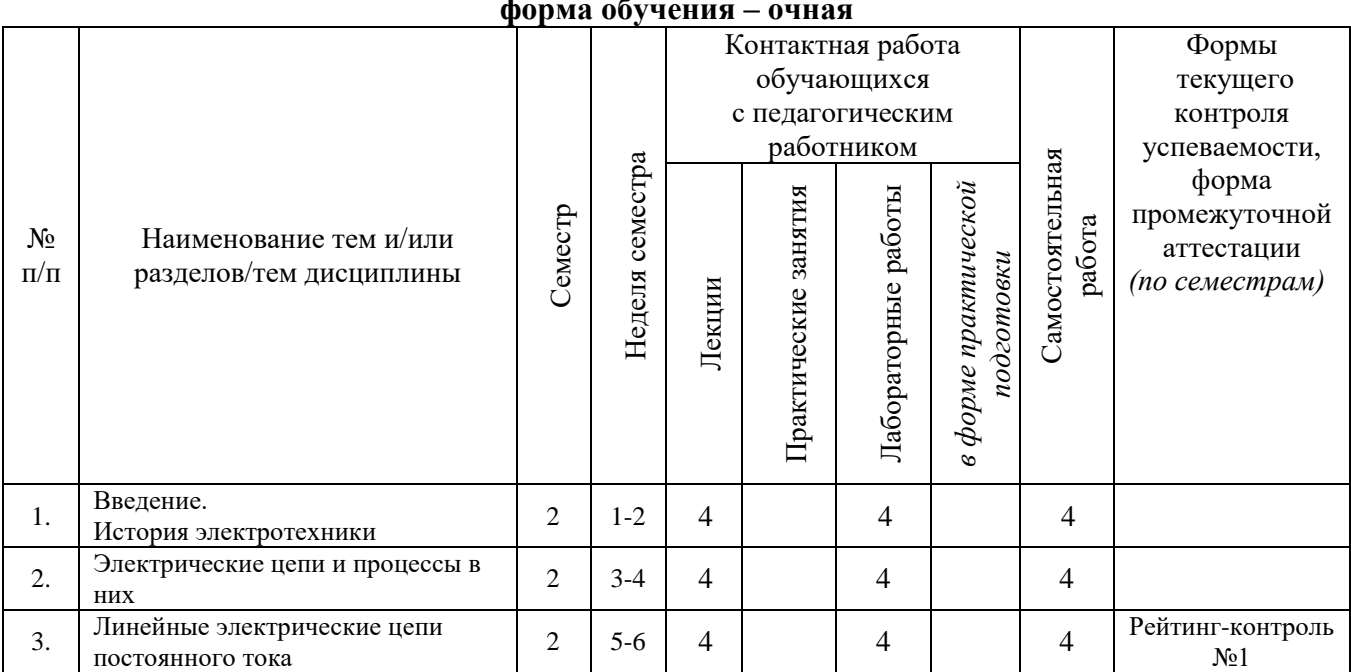

# Тематический план

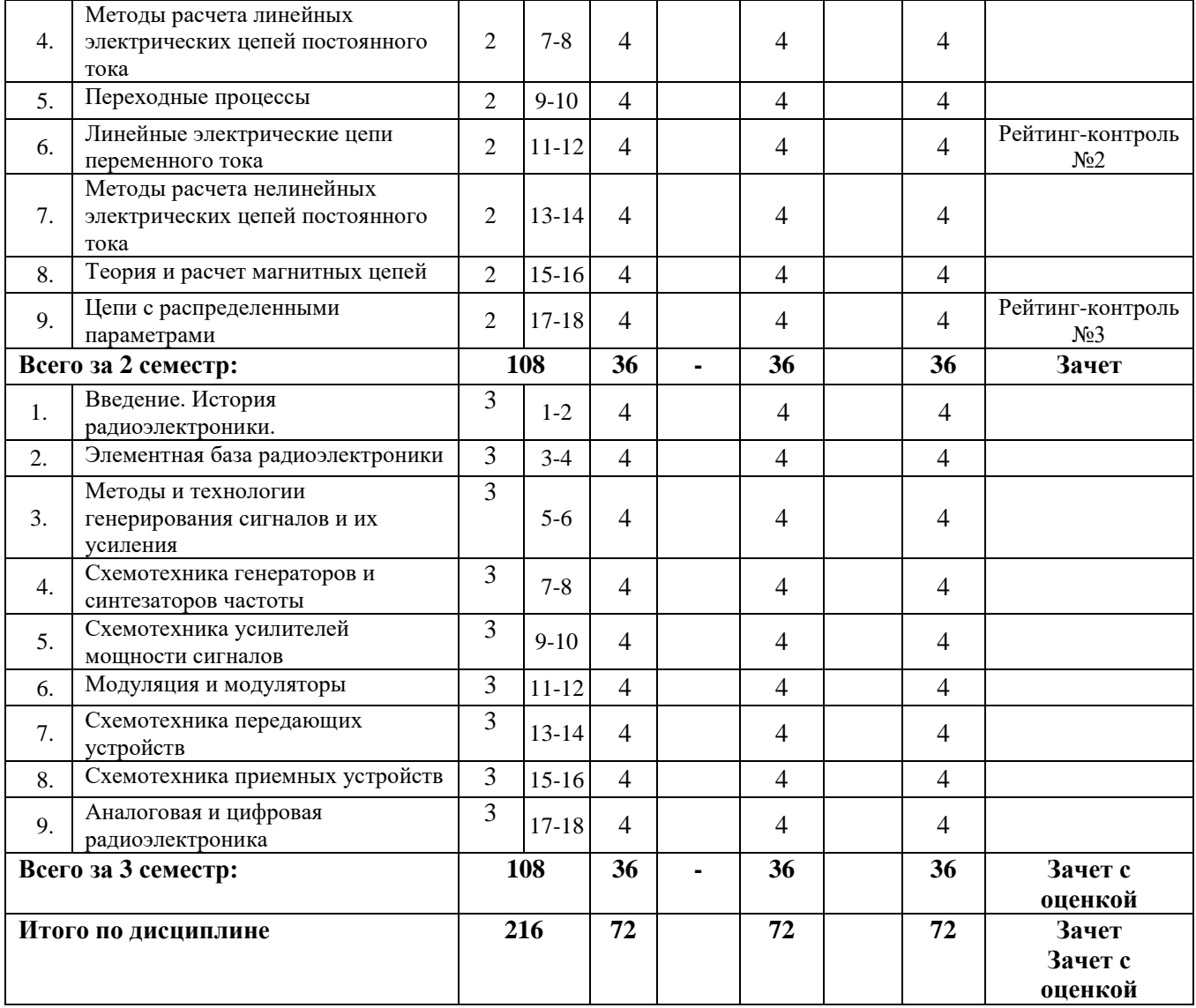

### **Содержание лекционных занятий по дисциплине 2 семестр**

- **Тема 1.** Введение. История электротехники
- **Тема 2.** Электрические цепи и процессы в них
- **Тема 3.** Линейные электрические цепи постоянного тока
- **Тема 4.** Методы расчета линейных электрических цепей постоянного тока
- **Тема 5.** Переходные процессы
- **Тема 6.** Линейные электрические цепи переменного тока
- **Тема 7.** Методы расчета нелинейных электрических цепей постоянного тока
- **Тема 8.** Теория и расчет магнитных цепей
- **Тема 9.** Цепи с распределенными параметрами

#### **3 семестр**

- **Тема 1.** Введение. История радиоэлектроники.
- **Тема 2.** Элементная база радиоэлектроники
- **Тема 3.** Методы и технологии генерирования сигналов и их усиления
- **Тема 4.** Схемотехника генераторов и синтезаторов частоты
- **Тема 5.** Схемотехника усилителей мощности сигналов
- **Тема 6.** Модуляция и модуляторы

**Тема 7.** Схемотехника передающих устройств

**Тема 8.** Схемотехника приемных устройств

**Тема 9.** Аналоговая и цифровая радиоэлектроника

#### **Содержание практических/лабораторных занятий по дисциплине**

#### **Лабораторные работы 2 семестр**

**Лабораторная работа №1.** Последовательное и параллельное соединение сопротивлений.

**Лабораторная работа №2.** Изучение контура с последовательным резонансом

**Лабораторная работа №3.** Изучение контура с параллельным резонансом.

**Лабораторная работа №4.** Изучение работы трансформатора

**Лабораторная работа №5.** Измерение параметров пассивных линейных и нелинейных двухполюсников в цепях постоянного тока.

**Лабораторная работа №6.** Измерение параметров пассивных линейных и нелинейных двухполюсников в цепях переменного тока.

#### **Лабораторные работы 3 семестр**

**Лабораторная работа №1.** Недонапряженный режим работы усилителя мощности.

**Лабораторная работа №2.** Перенапряженный режим работы усилителя мощности.

**Лабораторная работа №3.** Умножитель частоты.

**Лабораторная работа №4.** Трехточечный автогенератор.

**Лабораторная работа №5.** Амплитудная модуляция.

**Лабораторная работа №6.** Однополосная модуляция.

**Лабораторная работа №7.** Частотная модуляция.

**Лабораторная работа №8.** Импульсный модулятор с накоплением энергии.

**Лабораторная работа №9.** Мостовые схемы сложения мощностей.

# **5. ОЦЕНОЧНЫЕ СРЕДСТВА ДЛЯ ТЕКУЩЕГО КОНТРОЛЯ УСПЕВАЕМОСТИ, ПРОМЕЖУТОЧНОЙ АТТЕСТАЦИИ ПО ИТОГАМ ОСВОЕНИЯ ДИСЦИПЛИНЫ И УЧЕБНО-МЕТОДИЧЕСКОЕ ОБЕСПЕЧЕНИЕ САМОСТОЯТЕЛЬНОЙ РАБОТЫ СТУДЕНТОВ**

#### **5.1. Текущий контроль успеваемости 2 семестр Перечень вопросов к рейтинг-контролю №1 (примеры по вариантам преподавателя)** Вариант 1. Вариант 2 1. Закон Ома 1. Первый закон Кирхгофа 2. Найти ответ 2. Найти ответ  $R1$  $R<sub>2</sub>$ КПД источника равен ...  $R<sub>3</sub>$ Rex  $R$ Bbl $x=37$  OM  $E$  $\mathbb{R}$ U Варианты ответа R/U, Ro/R, U/E  $R1 = 10$  OM  $R2 = 13$  OM  $R3 = 50$  OM Чему равно Rex Вариант 3. Вариант 4. 1. Второй закон Кирхгофа 1. Закон Джоуля-Ленца. 2. Найти ответ 2. Найти ответ

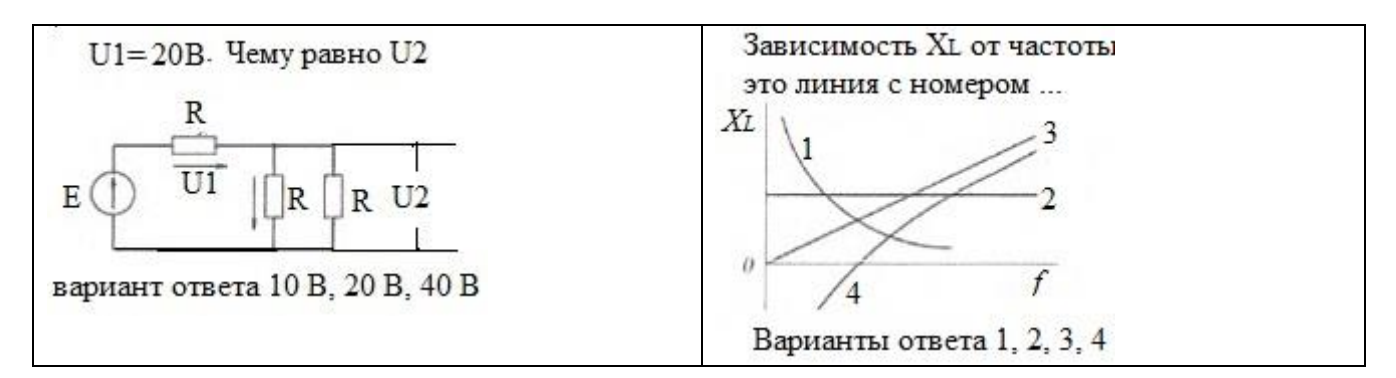

#### **Вопросы рейтинг-контроля №2 (примеры по вариантам преподавателя)**

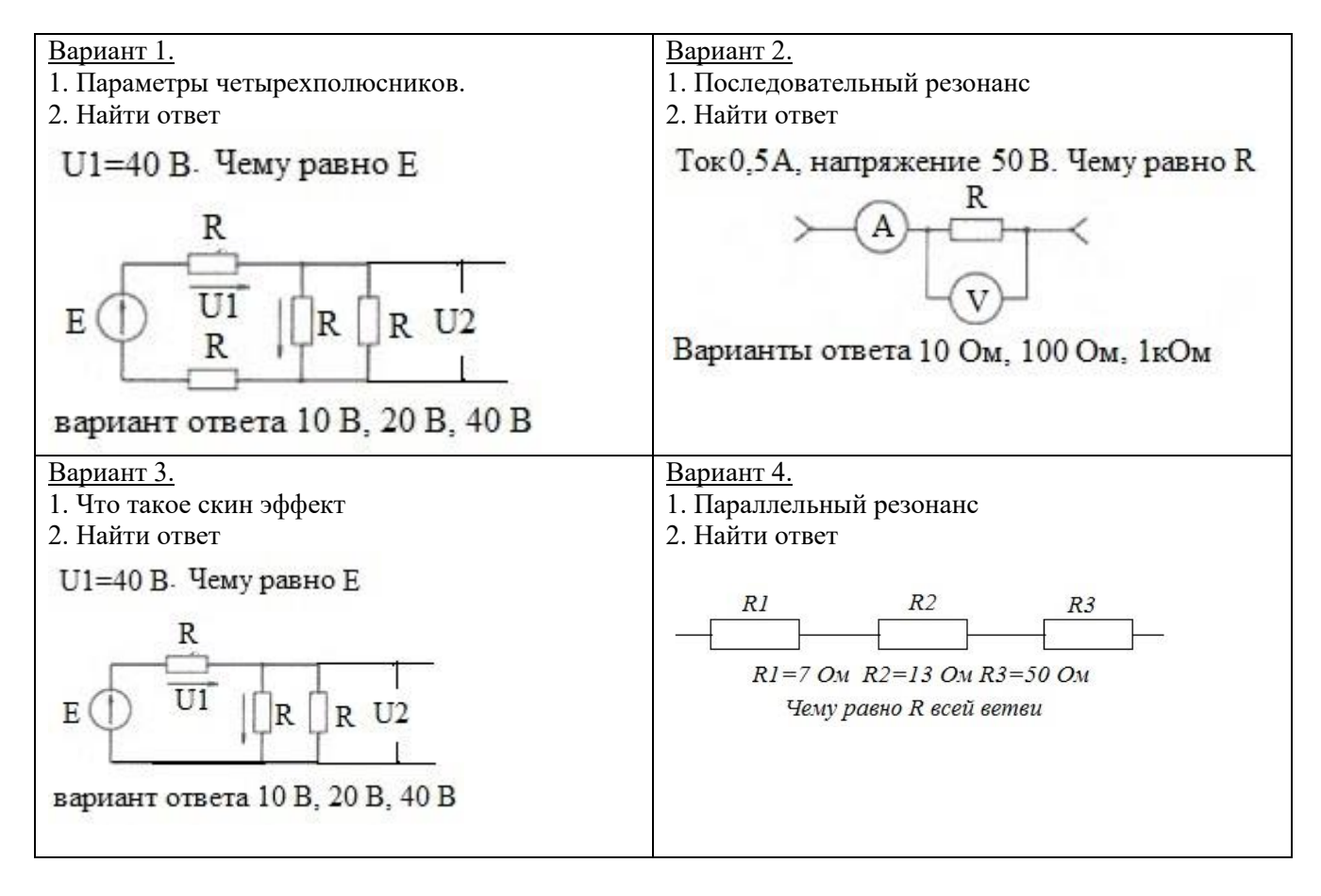

#### **Вопросы рейтинг-контроля №3 (примеры по вариантам преподавателя)**

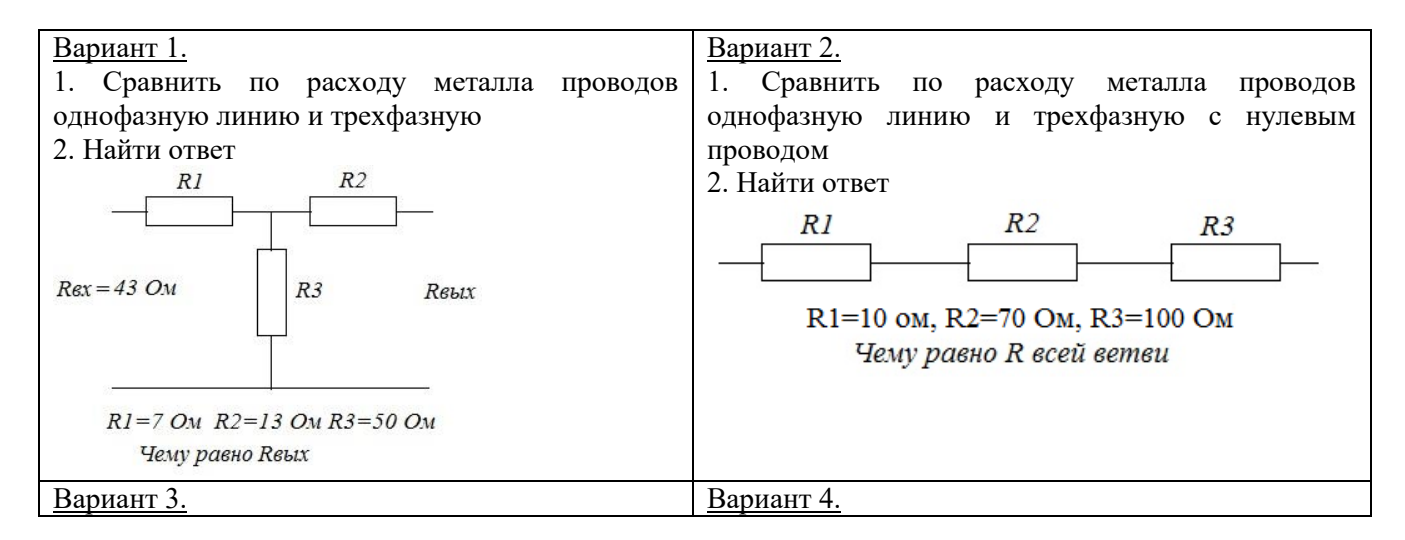

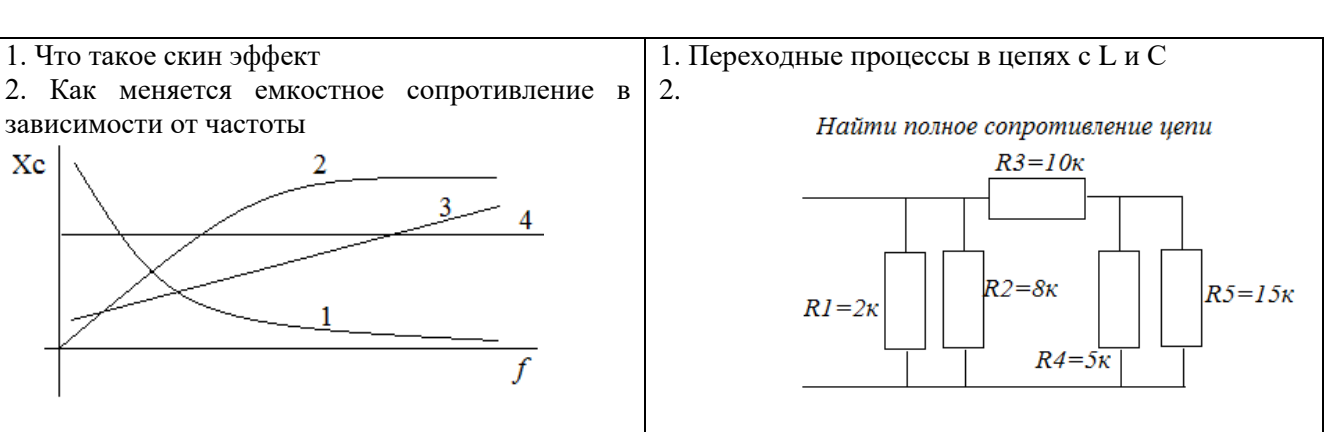

#### **3 семестр**

#### **Вопросы рейтинг-контроля №1**

Выбор угла отсечки для усилителей мощности сигналов.

Характеристики усилителей в режимах А, B, C, AB, Д, Е

Характеристики усилителей мощности в перенапряженном режиме.

Характеристики усилителей мощности в недонапряженном режиме.

Характеристики усилителей мощности в ключевом режиме.

Умножители частоты.

Трехточечные автогенераторы.

Квантовые генераторы.

#### **Вопросы рейтинг-контроля №2**

Характеристики усилителей мощности в ключевом режиме.

Умножители частоты.

Трехточечные автогенераторы.

Квантовые генераторы.

Автогенераторы СВЧ на лавинно-пролетных диодах.

Генераторы СВЧ на диодах Ганна.

Автогенераторы на активных элементах СВЧ техники (магнетроны, гиротроны).

Прямые методы синтеза сетки частот.

Активные методы синтеза сетки частот.

Мостовые схемы сложения мощностей усилителей мощности.

Синтезаторы с вычитанием ошибки.

Двухуровневые синтезаторы частоты.

Схемотехника мощных усилителей мощности.

#### **Вопросы рейтинг-контроля №3**

Двухуровневые синтезаторы частоты.

Схемотехника мощных усилителей мощности.

Защита усилителей мощности от изменений нагрузки.

Аналоговые методы модуляции.

Модуляторы аналоговых сигналов.

Дискретизация и квантование сигналов.

Модуляторы BPSK и QPSK.

Методы модуляции с повышением скорости передачи информации.

Методы модуляции с расширением спектра.

Техника множественного доступа для абонентов.

Стандарты беспроводного доступа.

Классификация диапазонов частот.

Транспондеры спутниковой связи.

Радио и телевещательные передатчики.

#### **5.2. Промежуточная аттестация Примерный перечень вопросов к зачету 2 семестр**

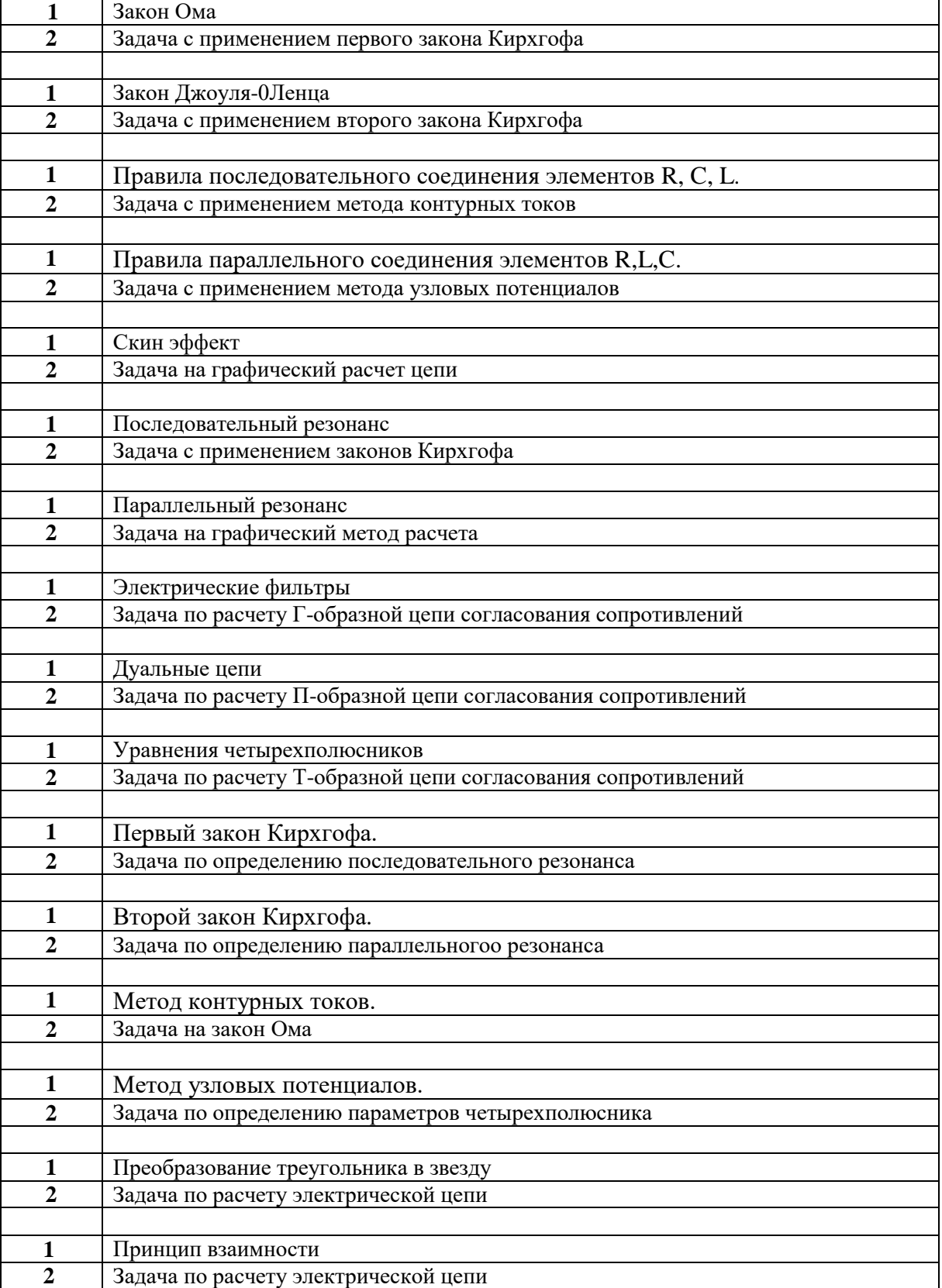

# **Примерный перечень вопросов к зачету 3 семестр**

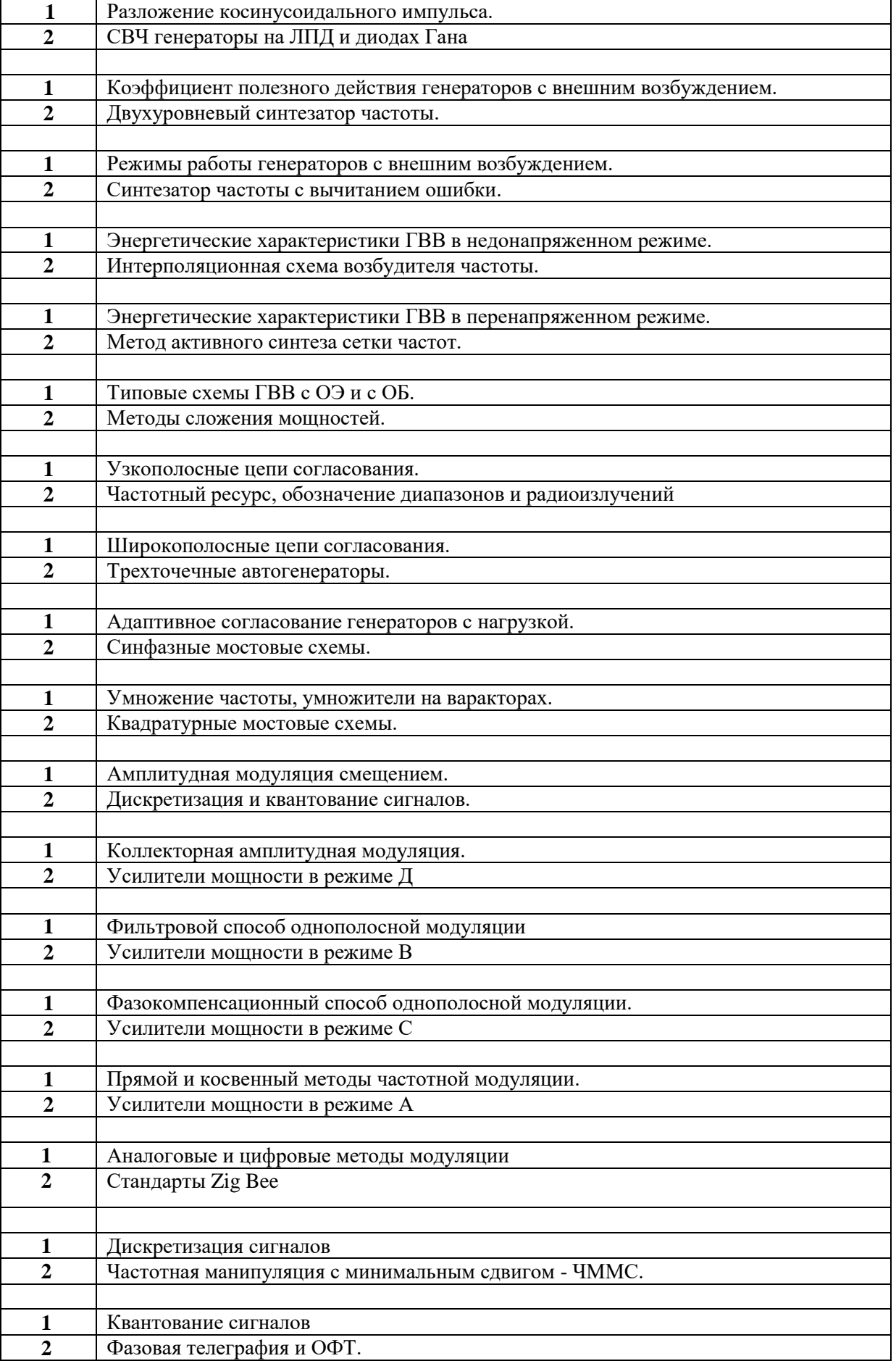

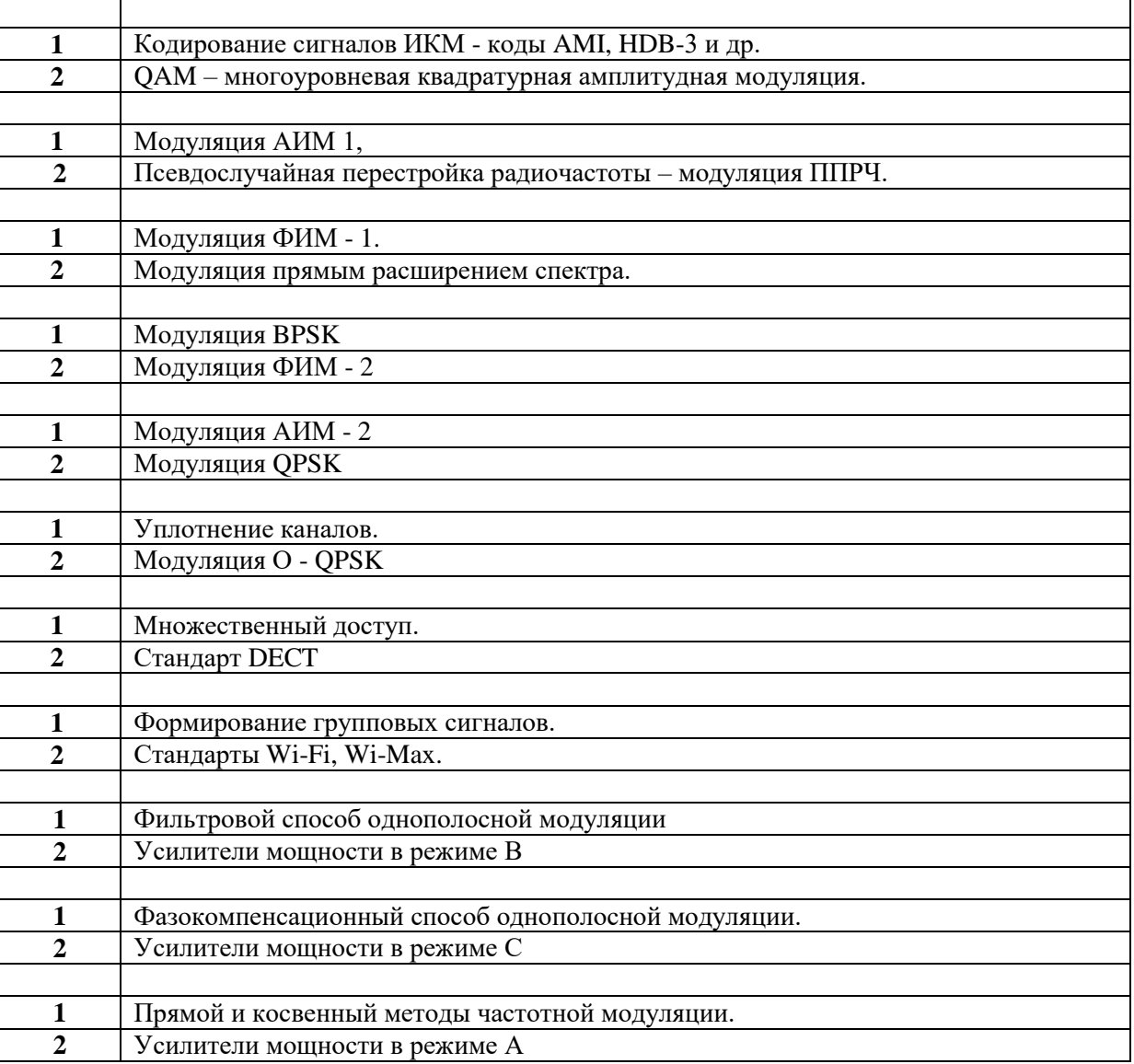

#### 5.3. Самостоятельная работа обучающегося.

#### Примерные вопросы и задания для самостоятельной работы студентов 2 семестр

- 1. Закон Ома.
- 2. Первый закон Кирхгофа.
- 3. Второй закон Кирхгофа.
- 4. Закон Джоуля-Ленца.
- 5. Принцип взаимности.
- 6. Метод эквивалентного источника энергии.
- 7. Метод контурных токов.
- 8. Метод узловых потенциалов.
- 9. Правила последовательного соединения элементов R, C, L.
- 10. Правила параллельного соединения элементов R,L,C.
- 11. Что такое магнитное сопротивление?
- 12. Что такое поверхностный эффект прохождения тока?
- 13. Напряжение и ток в цепи с сопротивлением.
- 14. Напряжение и ток в цепи с индуктивностью.
- 15. Напряжение и ток в цепи с емкостью.
- 16. Графический метод расчета цепей.
- 17. Резонанс напряжений.
- 18. Резонанс токов.
- 19. Параметры контура: добротность, характеристическое сопротивление, затухание.
- 20. Эквивалентность схем. и переходные формулы.
- 21. Дуальные цепи.
- 22. Символический метод расчета.
- 23. Уравнения четырехполюсников.
- 24. Параметры четырехполюсников.
- 25. Электрические фильтры.
- 26. Однофазные цепи.
- 27. Цепи с взаимной индукцией.
- 28. Трехфазные цепи.

#### **Примерные вопросы и задания для самостоятельной работы студентов 3 семестр**

- 1. Каков рекомендуемый угол отсечки для мощных генераторов с внешним возбуждением?  $-180^0,$
- 70 $^{\rm 0}$   $110^{\rm 0}$ ,

 $-90^0$ .

- 2. Какие важные условия необходимо выполнить для успешной работы трехточечного автогенератора?
- иметь стабильное питание,
- обеспечить баланс фаз и амплитуд,
- не иметь в схеме фильтрующих цепей.
- 3. Как определить коэффициент полезного действия выходной цепи ГВВ?
- из выходной мощности вычесть входную,
- полезную мощность поделить на потраченную,
- перемножить коэффициент использования коллекторного напряжения на коэффициент формы коллекторного тока и поделить на два.
- 4. Как определяют наилучший угол отсечки для транзисторных умножителей частоты в N раз?
- $-120^0/N,$
- $-90^0$ N.
- $-360^0/N$ .
- 5. Почему мощные генераторы на биполярных транзисторах могут работать с нулевым внешним смещением?
- смещение образуется при выпрямлении входного ВЧ сигнала,
- транзистор может работать без смещения,
- смещение формируется за счет неосновных носителей при прохождении коллекторного тока.
- 6. В каком режиме работы мощного усилительного каскада у активного элемента повышенные входные токи?
- в недонапряженном,
- в критическом,
- в перенапряженном.
- 7. Какой режим работы ГВВ называют критическим?
- когда имеются повышенные входные токи,
- при котором импульсы выходного тока ограничены по амплитуде,
- когда используется только линейный участок выходной динамической характеристики.
- 8. Что такое стабильность частоты автогенератора?
- величина ухода частоты, поделенная на ее номинальное значение,
- отклонение частоты от номинального значения,
- модуль отклонения частоты.
- 9. Почему трехточечные автогенераторы не нагружают на низкоомные нагрузки?
- на низкоомных нагрузках мала величина напряжения,
- снижается добротность контурной системы трехточечного автогенератора,
- возможна генерация на различных частотах.
- 10. Какова стабильность частоты кварцевых автогенераторов?
- $-10^{-4}$ ,
- $-10^{-10}$ ,
- $-10^{-6}$ .
- 11. Каков может быть коэффициент трансформации сопротивлений одного узкополосного звена Г или П типа?
- $-25$
- $-100$ .
- 150.
- 12. Почему рекомендуют выбирать коэффициент трансформации сопротивлений для одного звена узкополосной цепи согласования не выше 10?
- иначе плохой коэффициент передачи звена,
- для реализации максимального коэффициента фильтрации,
- в целях сокращения количества элементов в цепи согласования.
- 13. Зачем простейшие звенья согласования включают последовательно?
- для расширения рабочей полосы частот,
- для увеличения коэффициента фильтрации,
- чтобы получить большой коэффициент трансформации сопротивлений.
- 14. Что позволяют определить уравнения Фано?
- коэффициент отражения сигнала для заданной полосы согласования,
- коэффициент передачи цепи согласования по мощности,
- величину коэффициента фильтрации.
- 15. В чем недостаток широкополосных трансформаторов сопротивлений с магнитными связями?
- не осуществляют фильтрацию сигналов,
- дороги и сложны в изготовлении,
- требуют сложных аналитических расчетов.
- 16. В чем недостаток широкополосных трансформаторов сопротивлений типа длинных линий?
- имеют большие габариты,
- не осуществляют фильтрацию сигналов,
- после нагрева теряют свои свойства.
- 17. В чем достоинство синфазных схем сложения мощностей?
- можно складывать неограниченные мощности,
- можно суммировать большое число источников,
- простота схемной реализации.
- 18. В чем недостаток синфазных мостовых схем?
- требуют сложной настройки,
- балластные поглотители не соединены с корпусом,
- позволяют суммировать сигналы только четного числа источников.
- 19. В чем главное достоинство квадратурных схем сложения мощностей?
- не имеют принципиальных ограничений по мощности,
- имеют высокий кпд,
- просты в изготовлении и эксплуатации.
- 20. Какие ограничения накладываются на интерполяционный возбудитель частоты (схема Зейтленка)?
- частота диапазонного генератора должна быть много больше опорной частоты,
- частота диапазонного генератора должна быть много меньше опорной частоты,
- частота диапазонного генератора не должна быть кратна опорной частоте.
- 21. В чем недостаток двухуровневых синтезаторов частоты?
- выходные частоты имеют низкую стабильность,
- выходные частоты всегда меньше опорной частоты,
- в схеме применяются высококачественные фильтры.
- 22. В чем достоинство синтезаторов частоты с вычитанием ошибок?
- стабильность диапазонного генератора не влияет на стабильность выходных частот,
- в схеме используются очень простые фильтры,
- простота схемной реализации.
- 23. Что такое глубина амплитудной модуляции?
- произведение амплитуд модулирующего сигнала и сигнала несущей,
- отношение амплитуд модулирующего сигнала и сигнала несущей,
- отношение частот модулирующей и несущей.
- 24. В чем недостоток модулятора смещением?
- есть ограничение на величину коэффициента модуляции,
- необходим мощный модулятор,
- велики нелинейные искажения.
- 25. В чем недостаток коллекторного модулятора?
- требуется мощный модулятор,
- есть ограничение на величину коэффициента модуляции,
- необходим активный элемент с четырехкратным запасом по мощности.
- 26. Каков запас по мощности должен быть у активного элемента при амплитудной модуляции?
- 30%,
- $-200\%$
- $-400\%$ .
- 27. Какую полосу частот занимает амплитудно-модулированный сигнал?
- удвоенную полосу частот модулирующего сигнала,
- полосу частот модулирующего сигнала,
- половину полосы частот модулирующего сигнала.
- 28. Какой энергетический выигрыш можно получить при переходе от амплитудной модуляции к однополосной?
- 4 раза,
- 7 раз,
- от 8 до 16 раз.
- 29. В чем основной недостаток формирования однополосного сигнала фильтровым способом?
- требуется сложный фильтр,
- трудно реализовать на несущей частоте,
- нужна диапазонная линия задержки модулирующих сигналов.
- 30. В чем недостатки формирования однополосного сигнала фазокомпенсационным способом?
- нужна диапазонная линия задержки модулирующих сигналов,
- требуются сложные фильтры,
- трудно реализовать на несущей частоте.
- 31. Что такое девиация частоты?
- половина полосы частот ЧМ сигнала,
- максимальное отклонение частоты от несущей,
- максимальное изменение модулирующей частоты.
- 32. Чем отличается сигнал ЧММС от частотно манипулированного сигнала?
- повышается скорость передачи информации,
- отсутствуют скачки фаз при передаче информации,
- спектр ЧММС много шире.
- 33. В чем достоинство многопозиционных видов цифровой модуляции (ЧМ-4, QPSK, ФМ-8 и  $T.\pi.$ )?
- помехоустойчивость выше по сравнению с обычной частотной манипуляцией,  $\mathbb{R}^{\mathbb{Z}}$
- повышается скорость передачи информации,
- возможна одновременная передача информации нескольких абонентов.
- 34. В чем основное достоинство многоуровневой амплитудно-фазовой манипуляции (КАМ-16, КАМ-32, КАМ-64 и т.д.)?
- возрастает помехоустойчивость по сравнению с ФМ соответствующего уровня,
- повышается скорость передачи информации,
- имеется возможность для коррекции ошибок при передаче информации.
- 35. Чем отличаются сети GSM и LTE?
- принципами доступа абонентов,
- скоростью передачи информации,
- величиной зоны покрытия.

36. Чем отличаются помехоустойчивые коды Рида-Соломона от кодов Хемминга?

- сложностью реализации,
- возможностью исправления групповых ошибок,
- кодовой скоростью.
- 37. Что такое мягкое декодирование?
- декодирование по большинству голосов,
- декодирование с расчетом вероятностей,
- декодирование в синхронном детекторе.
- 38. Чем отличаются технологии Wi-Fi и Wi-Max?
- наличием помехоустойчивого кодирования,
- реализуемой дальностью связи.
- используемой шириной полосы частот.
- 39. В чем основное достоинство стандарта DECT?
- высокая скорость передачи информации,
- возможность выбора свободных от помех частот,
- работа в дуплексном режиме.

Фонл оценочных материалов  $(\Phi$ OM) проведения для аттестации уровня сформированности компетенций обучающихся по дисциплине оформляется отдельным документом.

## 6. УЧЕБНО-МЕТОЛИЧЕСКОЕ И ИНФОРМАЦИОННОЕ ОБЕСПЕЧЕНИЕ ЛИСПИПЛИНЫ

#### 6.1. Книгообеспеченность

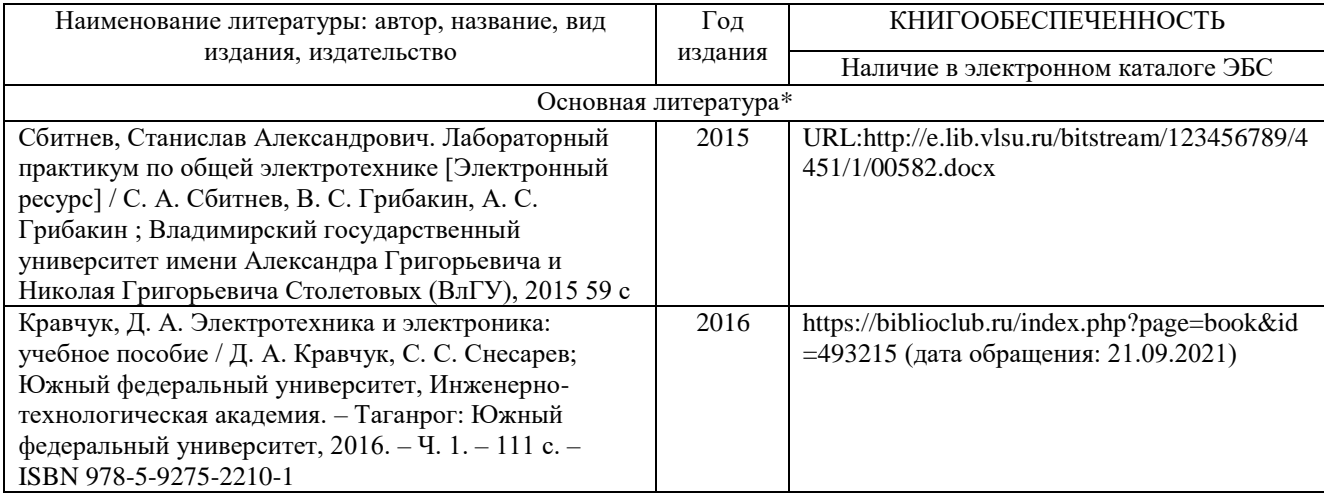

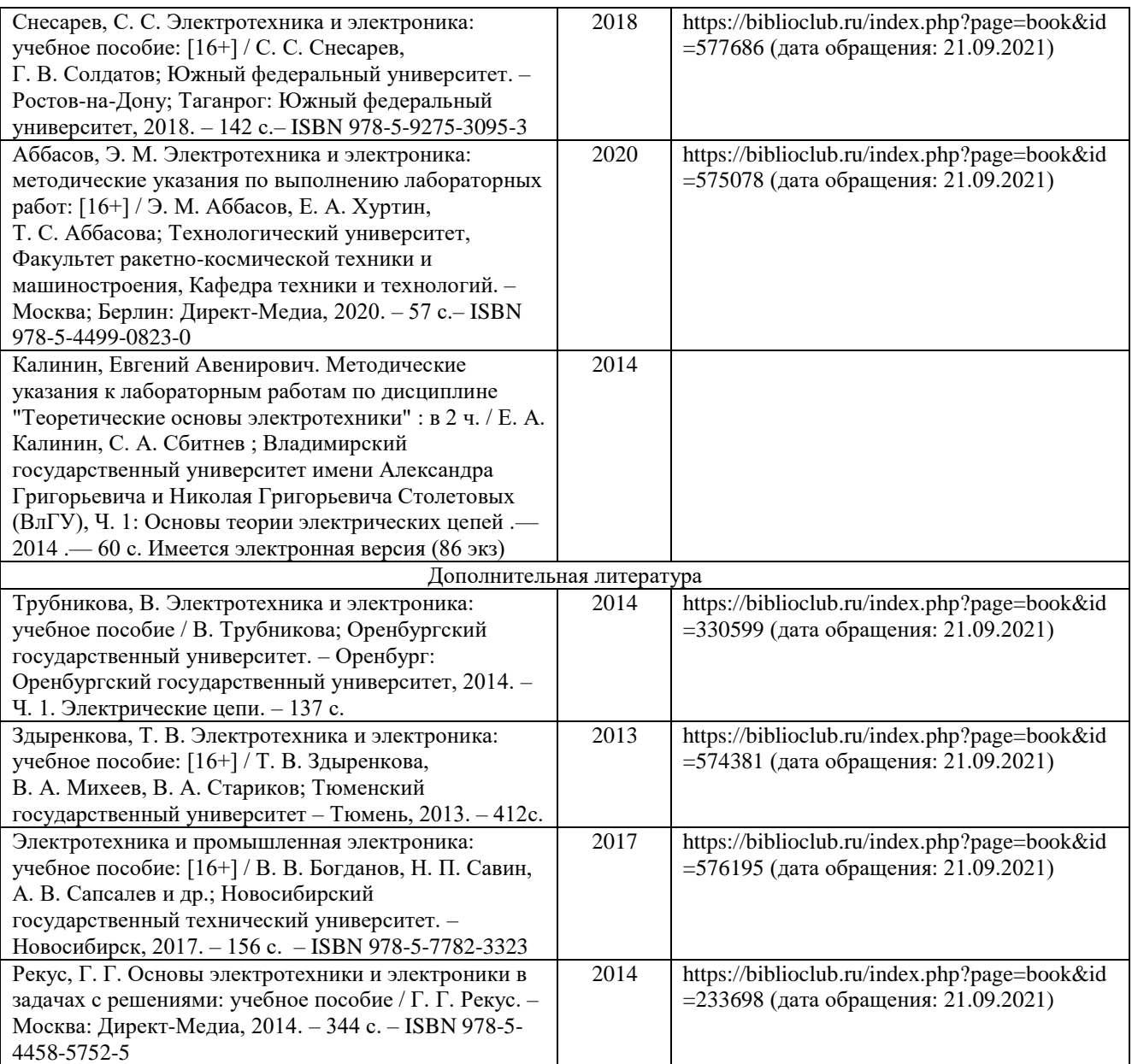

#### **6.2. Периодические издания**

- 1. Радиотехника и электроника;
- 2. Приборы и техника эксперимента;
- 3. Электроника.
- 4. IEEE Transactions on Communications;
- 5. IEEE Transactions on Signal Processing;
- 6. IEEE Transactions on Instrumentation and Measurement.

#### **6.3. Интернет-ресурсы**

- 1. Журнал "Проектирование и технология электронных средств" http://ptes.vlsu.ru
- 2.<http://mexalib.com/view/15117>
- 3. Образовательный сервер кафедры ИЗИ.– Режим доступа: http://edu.izi.vlsu.ru
- 4. Информационная образовательная сеть.- Режим доступа: http://ien.izi.vlsu.ru
- 5. Внутривузовские издания ВлГУ.– Режим доступа: http://e.lib.vlsu.ru/
- 6. ИНТУИТ. Национальный открытый университет.– Режим доступа:<http://www.intuit.ru/>

#### **7. МАТЕРИАЛЬНО-ТЕХНИЧЕСКОЕ ОБЕСПЕЧЕНИЕ ДИСЦИПЛИНЫ**

Занятия проводятся в следующих аудиториях ВлГУ (корпус №2) по адресу г. Владимир, ул. Белоконской, д. 3.

ауд. 408-2, Лекционная аудитория, количество студенческих мест – 50, площадь 60 м2, оснащение: мультимедийное оборудование (интерактивная доска Hitachi FX-77WD, проектор BenQ MX 503 DLP 2700ANSI XGA), ноутбук Lenovo Idea Pad B5045

ауд. 427а-2, лаборатория сетевых технологий, количество студенческих мест – 14, площадь 36 м2, оснащение: компьютерный класс с 8 рабочими станциями Core 2 Duo E8400 с выходом в Internet, 3 маршрутизатора Cisco 2800 Series, 6 маршрутизаторов Cisco 2621, 6 коммутаторов Cisco Catalyst 2960 Series, 3 коммутатора Cisco Catalyst 2950 Series, коммутатор Cisco Catalyst Express 500 Series, проектор BenQ MP 620 P, экран настенный рулонный. Лицензионное программное обеспечение: операционная система Windows 7 Профессиональная, офисный пакет приложений Microsoft Office Профессиональный плюс 2007, бесплатно распространяемое программное обеспечение: линейка интегрированных сред разработки Visual Studio Express 2012, программный продукт виртуализации Oracle VM VirtualBox 5.0.4, симулятор сети передачи данных Cisco Packet Tracer 7.0, интегрированная среда разработки программного обеспечения IntelliJ IDEA Community Edition 15.0.3.

ауд. 427б-2, УНЦ «Комплексная защита объектов информатизации», количество студенческих мест – 15, площадь 52 м2, оснащение: компьютерный класс с 7 рабочими станциями Alliance Optima P4 с выходом в Internet, коммутатор D-Link DGS-1100-16 мультимедийный комплект (проектор Toshiba TLP X200, экран настенный рулонный), прибор ST-031P «Пиранья-Р» многофункциональный поисковый, прибор «Улан-2» поисковый, виброакустический генератор шума «Соната АВ 1М», имитатор работы средств нелегального съема информации, работающих по радиоканалу «Шиповник», анализатор спектра «GoodWill GSP-827», индикатор поля «SEL SP-75 Black Hunter», устройство блокирования работы систем мобильной связи «Мозайка-3», устройство защиты телефонных переговоров от прослушивания «Прокруст 2000», диктофон Edic MINI Hunter, локатор «Родник-2К» нелинейный, комплекс проведения акустических и виброакустических измерений «Спрут мини-А», видеорегистратор цифровой Best DVR-405, генератор Шума «Гном-3»,учебноисследовательский комплекс «Сверхширокополосные беспроводные сенсорные сети» (Nano Xaos), сканирующий приемник «Icom IC-R1500», анализатор сетей Wi-Fi Fluke AirCheck с активной антенной. Лицензионное программное обеспечение: Windows 8 Профессиональная, офисный пакет приложений Microsoft Office Профессиональный плюс 2010, бесплатно распространяемое программное обеспечение: линейка интегрированных сред разработки Visual Studio Express 2012, инструмент имитационного моделирования AnyLogic 7.2.0 Personal Learning Edition, интегрированная среда разработки программного обеспечения IntelliJ IDEA Community Edition 14.1.4.

Cm. pperocjabamers Рабочую программу составил\_ Linuun Kacpeept PTu  $p_T$ gunerm Рецензент: nousuno  $PTuPC$ Программа рассмотрена и одобрена на заседании от  $27.06$  22 года Протокол № Kupumun Заведующий кафедрой Рабочая программа рассмотрена и одобрена на заседании учебно-методической комиссии профиль «Безопасность безопасность» направления «Информационная 10.03.01 автоматизированных систем» от  $21.06.22$  года Протокол №  $\frac{1}{2}$ М.Ю. Монахов/ Председатель комиссии д.т.н., профессор ЛИСТ ПЕРЕУТВЕРЖДЕНИЯ

РАБОЧЕЙ ПРОГРАММЫ ДИСЦИПЛИНЫ

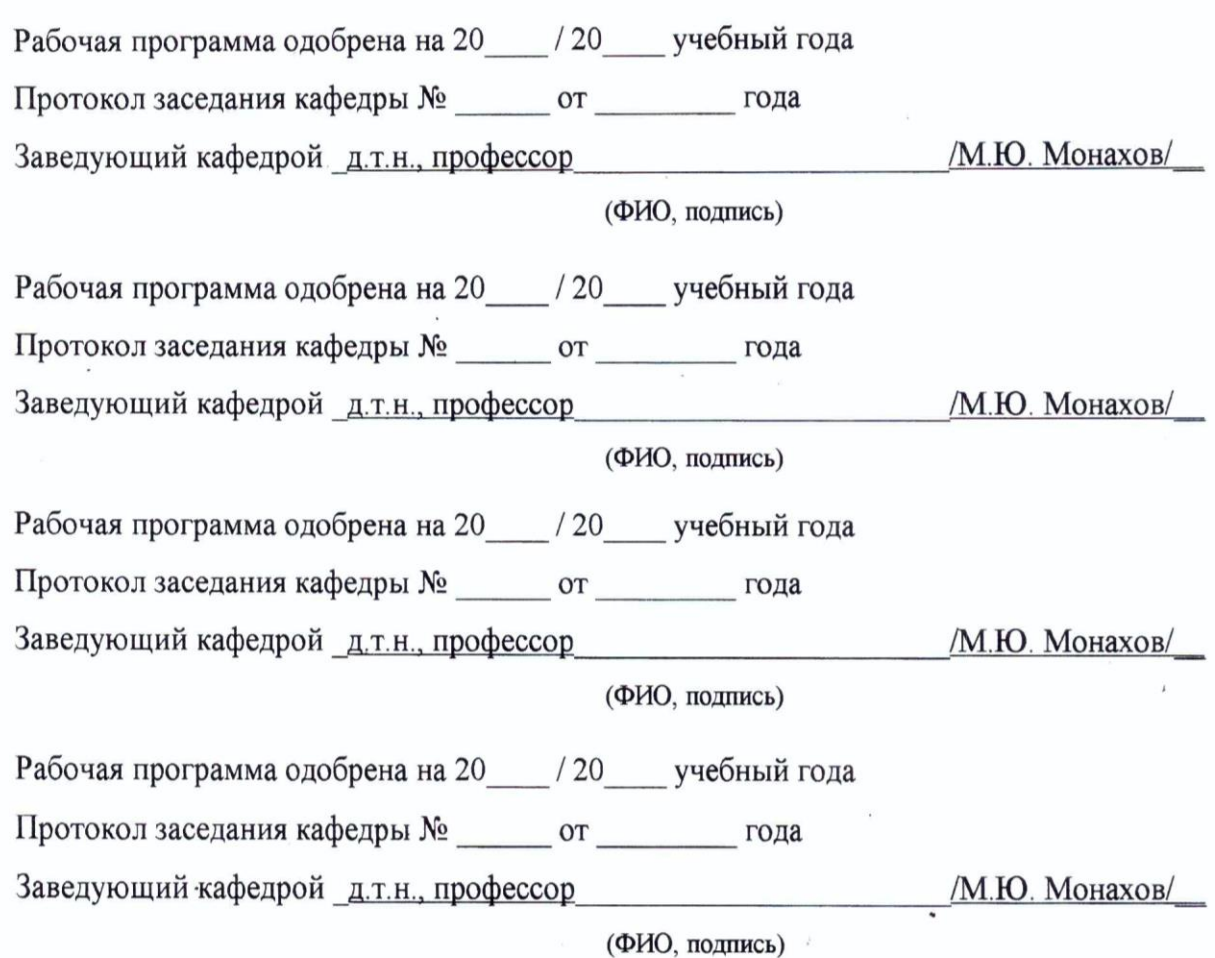

# **ЛИСТ РЕГИСТРАЦИИ ИЗМЕНЕНИЙ**

в рабочую программу дисциплины

*Электротехника и электроника*

образовательной программы направления подготовки *10.03.01 «Информационная безопасность»*

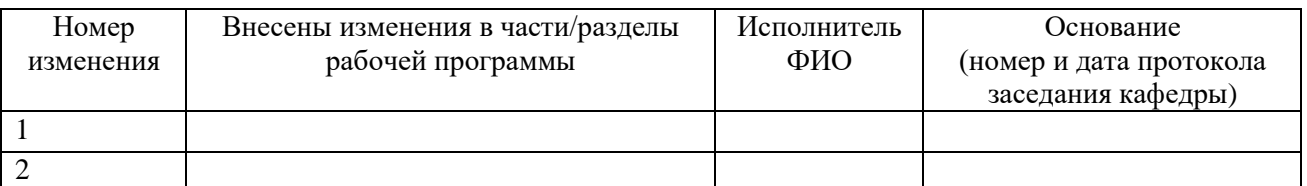

Заведующий кафедрой д.т.н., профессор\_\_\_\_\_\_\_\_\_\_\_\_\_\_\_\_\_\_\_\_\_\_\_\_\_\_\_\_/М.Ю. Монахов/

 *Подпись ФИО*